### **Connect**

# How to view your cancelled orders

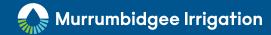

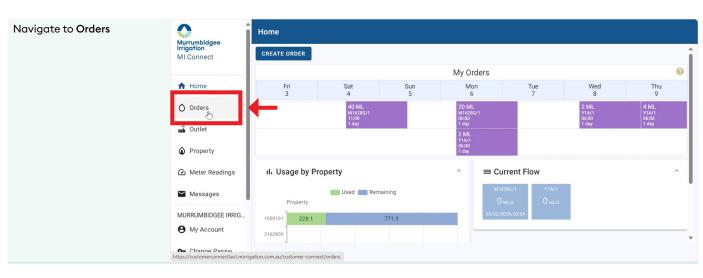

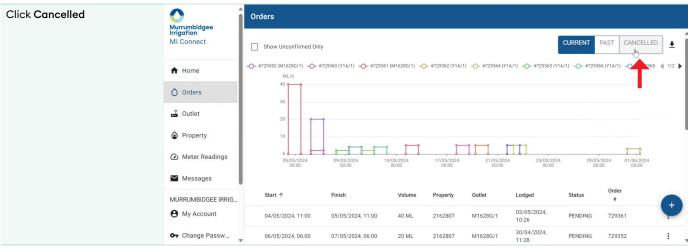

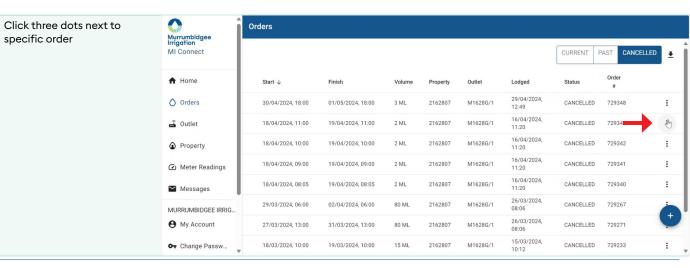

## **M** Connect

### How to view your cancelled orders

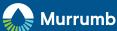

#### Murrumbidgee Irrigation

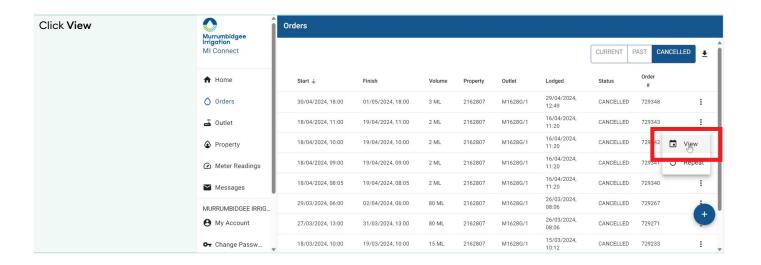

Page 2 miconnect.mirrigation.com.au